## Anzeige Werkzeugkästen in AutoCAD 2011 in Kombination mit Multifunktionsleiste

zum Einblenden der "Menüleiste" unter AutoCAD 2011:

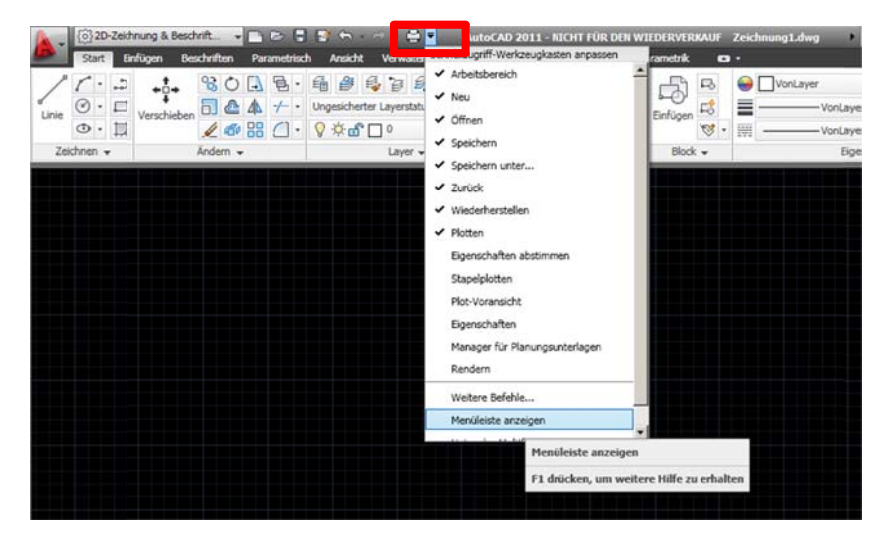

Werkzeugkästen unter Menü "Extras - Werkzeugkästen-AutoCAD-..."

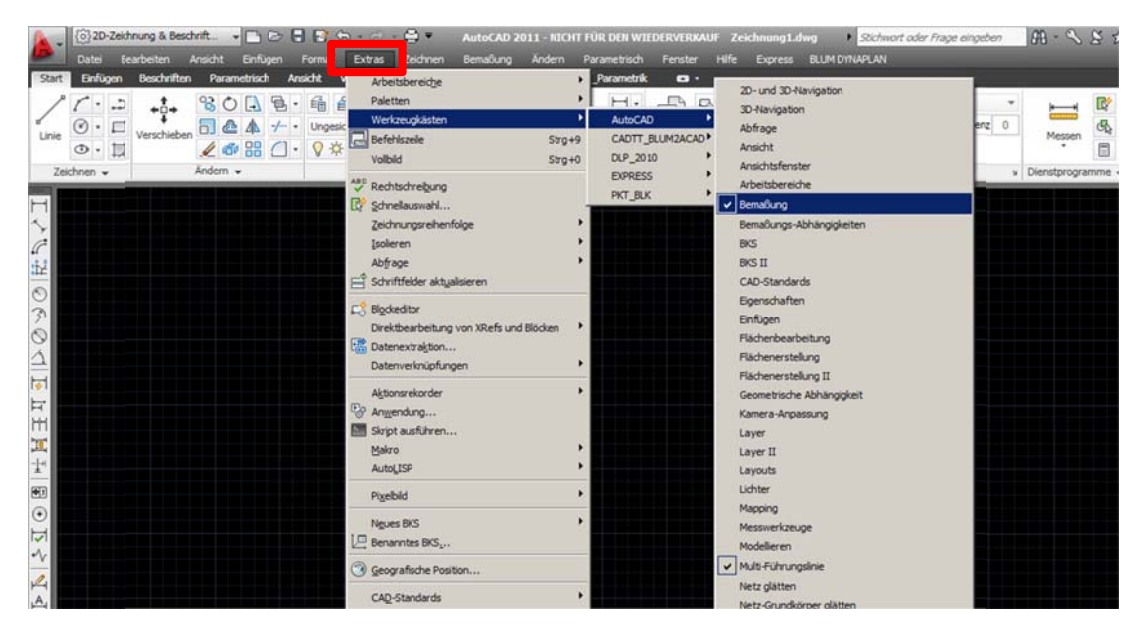

## in der Ribbonleiste (Multifunktionsleiste): Register Ansicht - Gruppe Fenster

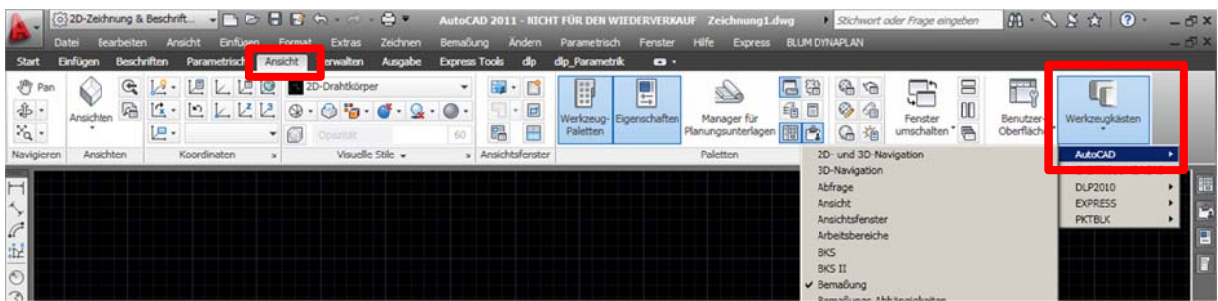